Bases de données documentaires et distribuées Introduction à la recherche d'information

Auteurs: Raphaël Fournier-S'niehotta, Michel Crucianu, Marin Ferecatu (fournier@cnam.fr, michel.crucianu@cnam.fr, marin.ferecatu@cnam.fr)

> Département d'informatique Conservatoire National des Arts & Métiers, Paris, France

# <span id="page-1-0"></span>Plan du cours

**1** [Moteurs de recherche](#page-1-0)

- [Bases documentaires et moteur de recherche](#page-2-0)
- **[Moteurs](#page-7-0)**

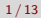

- <span id="page-2-0"></span>Un moteur de recherche est une application spécialisée dans la recherche, qui s'appuie sur un index.
- On a vu les avantages par rapport aux moteurs des bases de données
- La question naturelle : pourquoi ne pas utiliser directement le moteur de recherche comme gestionnaire des documents.
- Pourquoi s'embarasser de MongoDB alors qu'un moteur permet des recherches puissantes, efficaces, ainsi que le stockage et l'accès aux documents.

## <span id="page-3-0"></span>**Motivation**

- Un moteur de recherche est entièrement consacré à la recherche (donc à la lecture) la plus efficace possible de documents.
- il s'appuie pour cela sur des structures compactes, compressées, optimisées (les index inversés)
- En revanche, ce n'est pas un très bon outil pour les autres fonctionnalités d'une base de données.
- Le stockage par exemple n'est ni aussi robuste ni aussi stable,
- Il faut parfois reconstruire l'index à partir de la base originale.
- De même, les modifications fréquentes sont moins bien supportées
- Cela tient à la structure même des indexes (donc temps réel délicat)

# <span id="page-4-0"></span>Intégration

- L'utilisation la plus courante consiste donc à utiliser un moteur de recherche comme un **complément d'un serveur de base de données (relationnelle ou documentaire)**
- On confie aux moteurs de recherche des tâches que le serveur BD ne sait pas accomplir
- Essentiellement : les recherches non structurées.
- Dans le cas des bases NoSQL, l'absence fréquente de tout langage de requête fait du moteur de recherche associé un outil indispensable.
- Les moteurs sont aussi efficaces pour les requêtes structurées !

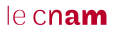

- <span id="page-5-0"></span>II faut maintenir plusieurs systèmes
- il faut propager les données de l'un à l'autre
- Il existe des "rivers", configurables pour cela (cours suivants)

<span id="page-6-0"></span>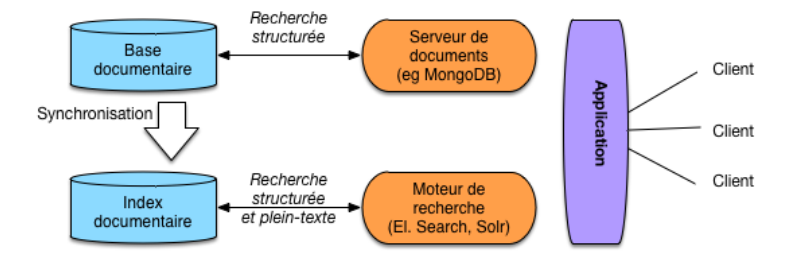

- <span id="page-7-0"></span>Nous allons vous présenter la pratique des moteurs de recherche
- Deux systèmes : Elastic Search, Solr
- Lucene : bibliothèque Java pour indexer et chercher du texte
- Les deux projets reposent sur Lucene
- Solr a transformé la librairie java Lucene en un serveur Web,
- Elasticsearch a métamorphosé Lucene en un serveur web distribué.
- Différences : entreprise / fondation, distribution des données, langage, etc.
- $\mathbb{I}$  $\mathbb{I}$  $\mathbb{I}$  http://solr-vs-elasticsearch.com/

## <span id="page-8-0"></span>Moteurs de recherche

#### Faciles d'installation tous les deux

docker pull snasello/elasticsearch docker run –rm -it -p 9200:9200 snasello/elasticsearch –cluster.name=foobar docker exec foobar /elasticsearch/bin/plugin –install mobz/elasticsearch-head

# $leq$ cnam

```
{
"status" : 200,
"name" : "Serveur d'index",<br>"cluster_name" : "philippe",<br>"version" : {<br>"number" : "1.5.0",<br>"...": "...",<br>"lucene_version" : "4.10.2"
},
"tagline" : "You Know, for Search"
}
```
#### $leq$ cnam

<span id="page-10-0"></span>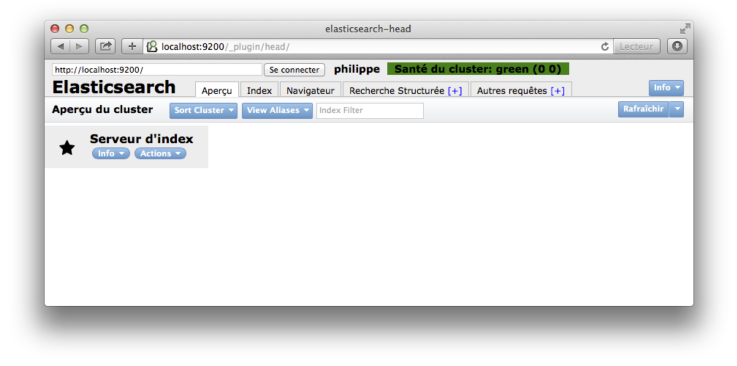

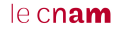

# <span id="page-11-0"></span>ElasticSearch

- Toutes les interactions avec un serveur ElasticSearch passent par une interface m. REST basée sur JSON.
- ElasticSearch organise les données selon trois niveaux: m.
	- l'index regroupe des chemins d'accès à un collection de documents;
	- le type désigne le format du document indexé;
	- l'identifiant sert de clé d'accès à un document;
	- chaque document a un numéro de version.
- Pour indexer un de nos films dans l'index nfe204, avec le type movies, on exécute la commande suivante:

curl -X PUT http://localhost:9200/nfe204/movies/movie:1 –data-binary @movie\_1.json

- Le PUT crée une "ressource" (au sens Web/REST du terme)
- Réponse :

{"\_index":"nfe204","\_type":"movies","\_id":"movie:1","\_version":1,"created":true}

<span id="page-12-0"></span>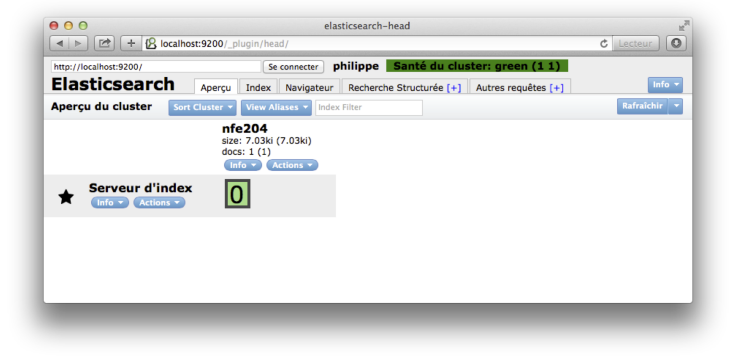

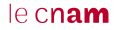

<span id="page-13-0"></span>

Pour récupérer la ressource créée : curl -X GET http://localhost:9200/nfe204/movies/movie:1